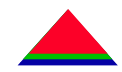

### **LineMonitor**

**Sergey Klimenko University of Florida**

Other contributors: E.Daw (LSU), A.Sazonov(UF), J.Zweizig (Caltech)

### ● **Outline**

- ¾**Introduction**
- ¾**Line Monitor**
	- ¾**Basics**
	- ¾**Design & Implementation**
	- ¾**Input & Output**
	- ¾**Usage & Performance**
- ¾**Conclusion**
- ¾**Examples**

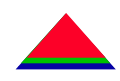

●

●**Narrow lines in the LIGO detector output:**

¾ **mechanical (violin modes, mirror modes, stacks&suspensions)**

¾ **environmental (power (60Hz and harmonics), generators&equipment**)

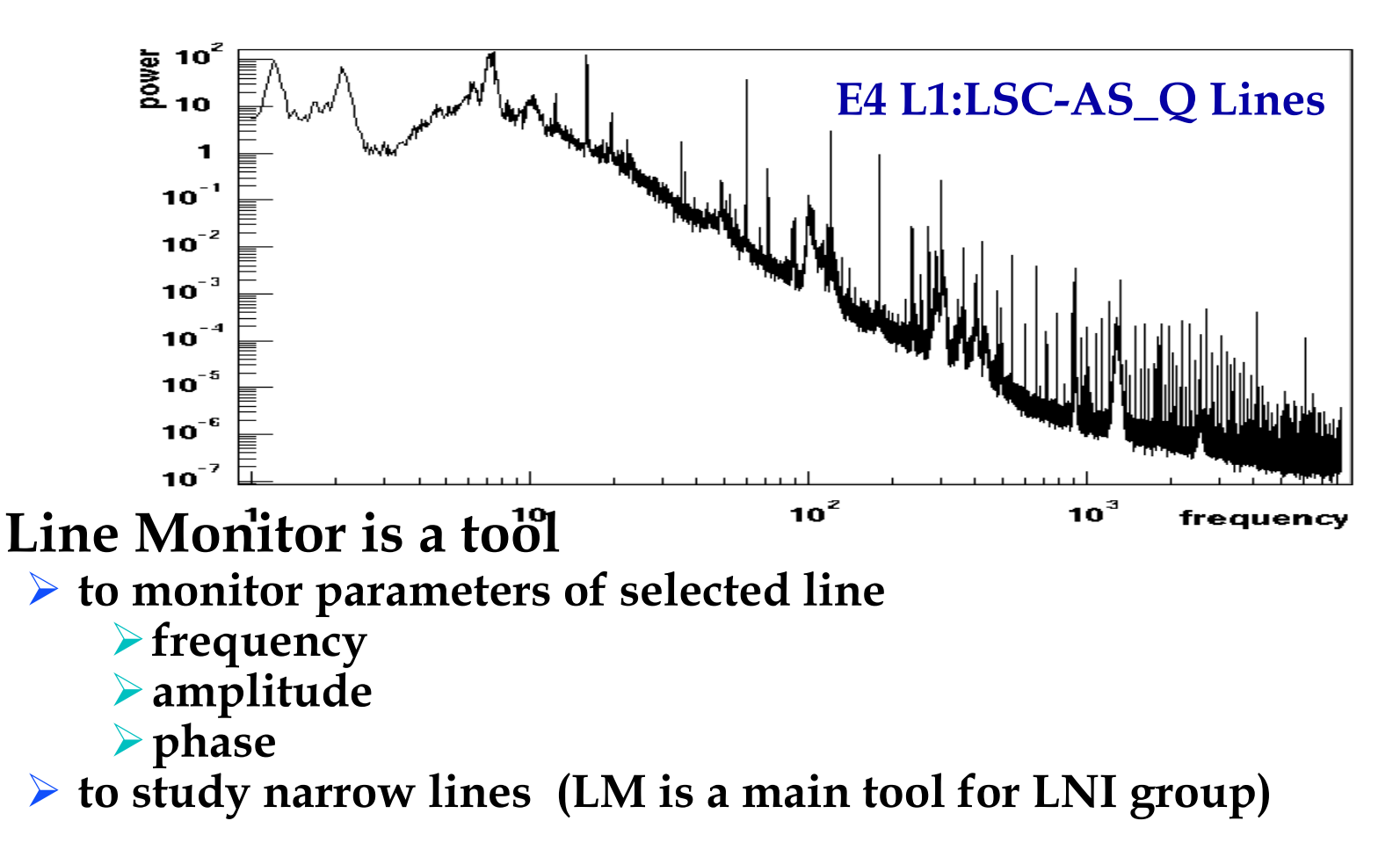

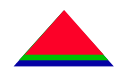

- **line interference signal** *I(t)* sum of line harmonics
- $\bullet$  given a data set with time stride T and sampling rate  $f_0$ , use approximation of line interference signal *I(t)* in the form

$$
I(t) = \sum_{n} a_n \cdot \cos(\Psi_n(t)) = \sum_{n} a_n \cdot \cos(2\pi n f t + \phi_n)
$$

- $\triangleright$  we assume that the harmonic's amplitudes  $a_n$  and linear functions  $\Psi_n(t)$  do not change much during time *T* (line width  $\leq 1/T$ )
- $\bullet$  to monitor lines we estimate the *I(t)* signal (or  $a_{n}$ ,  $f$  and  $\phi_{n}$ ) for sequence of data strides
- The *I(t)* signal is estimated using the QMLR algorithm

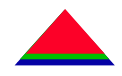

- basis of orthogonal Fourier functions:  $F_k(n) = e^{-2\pi i n k/N}$ ,  $k, n = 0, ..., N-1;$   $\delta_{ij} = \sum_n F_i(n) F_j(n)$
- for sampled harmonic signal *L(n)=a e-i2*π*n f/fo***,** ¾*f* - harmonic signal frequency  $\triangleright$  *f*<sub>0</sub> - sampling rate  $\triangleright$  *L(n)*  $\sim$  *F<sub>k</sub>(n)* - one of the basis Fourier functions, if *f* /*f<sub>0</sub>*=*k*/*N*
- $\bullet$  estimating of *I*(*t*) { $L_k(n)$  }.
	- $\triangleright$  resample data with new sampling rate  $f_s$ :  $f_s/f = int(f_o/f) + 1$
	- $\triangleright$  select data sample length:  $N = k f_s$

 $N = k f_s/f$ , k-integer

 $\triangleright$  estimated interference signal in F domain:  $I_F = \sum_k L_k = \sum_k a_k F_k$ 

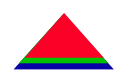

- ● To monitor lines an accurate measurement of line fundamental frequency *f* is required.
- ●DFT gives rough estimate of  $f: \delta f \sim f_0 / N = 1 / T$ , T – time stride
- $\bullet$  *f* estimation:
	- $\triangleright$  re-sample data for given  $f$  and find harmonic amplitudes  $a_k$
	- $\triangleright$  tune *f* to maximize  $\Sigma_k a_k^*$  for all (or group of) harmonics

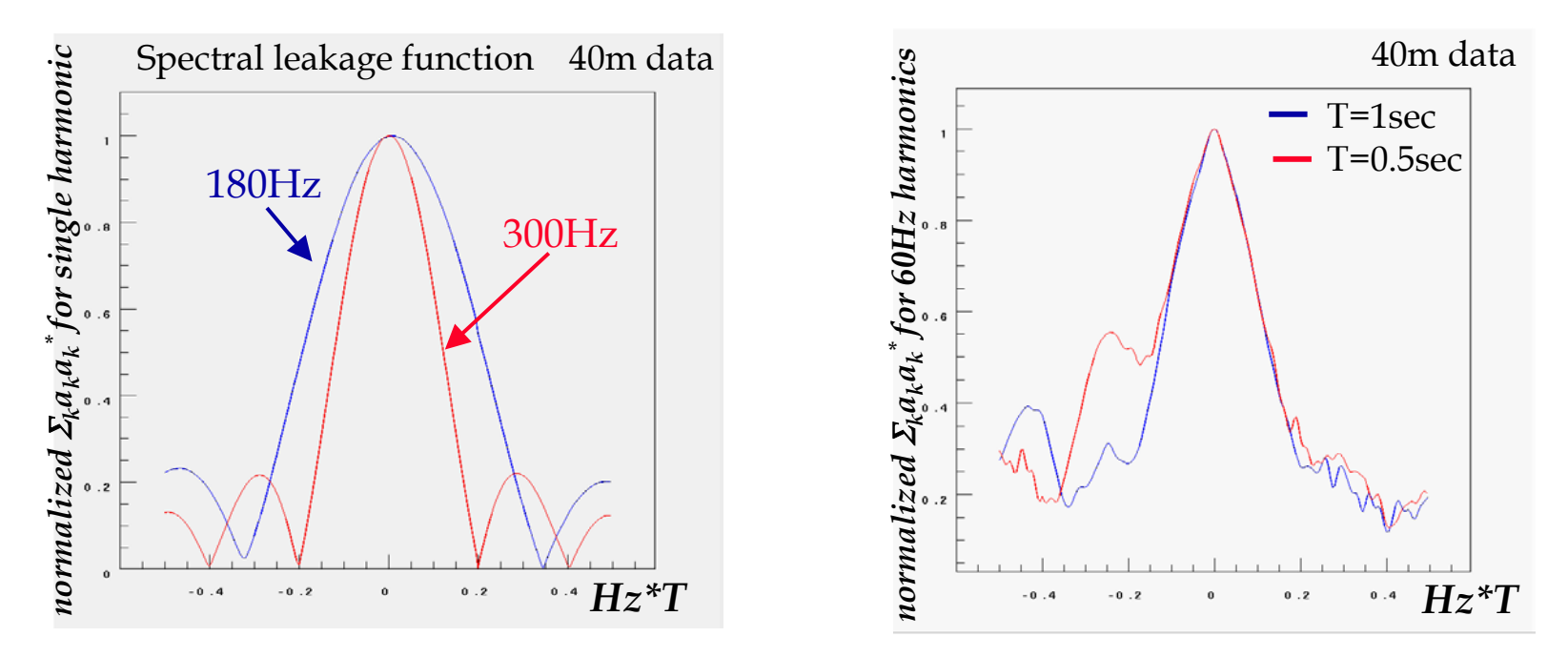

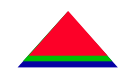

● Estimate the *I(t)* from re-sampled signal *s'(t)* ¾ in Fourier domain (comb filter)

 $I_F = \sum_k a_k F_k^* \phi_k$ 

 $\triangleright a_k$  - Fourier coefficient for k<sup>th</sup> harmonic

 $\phi_k$  - optimal filter;  $\phi_k = 1$ , if neglect noise for k<sup>th</sup> harmonic

- $\triangleright$  in Time domain  $(\phi_k = 1)$ :
	- ¾*I(t)* is a periodic function (period *T*)
	- ¾*T* period of fundamental harmonic
	- $\triangleright I_T$  one period of the line Interference signal
	- $\triangleright$  allows avoid FFT of long data sets
- ●signals *<sup>s</sup>'(t)-I(t)* and *I(t)* are orthogonal by definition

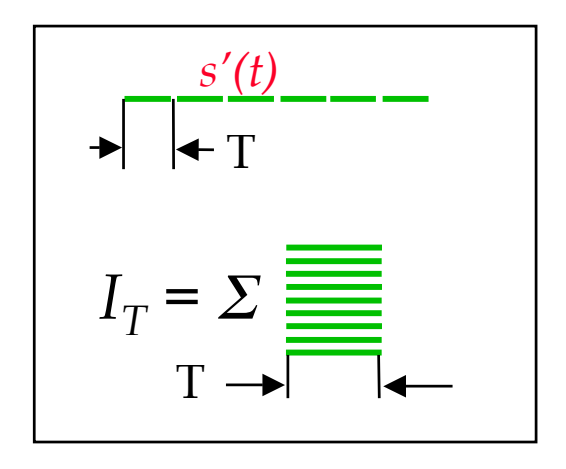

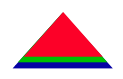

- ● **LineFilter - distributed with DMT shared library (ROOT)**
	- ¾ **apply(s) – process time series s and store trend data**
		- ¾ **fScan(s) – estimate fundamental frequency**
		- ¾ **Interference(s) - estimate the Line Interference Signal**
	- ¾ **data access functions**
		- ¾ **DumpTrend(file) – dump trend data into file**
		- ¾ **LoadTrend(file) - load data from trend file to LineFilter object**
		- ¾ **getTrend(data) - access specified data in the LineFilter database**

#### ●**LineMonitor – a DMT monitor**

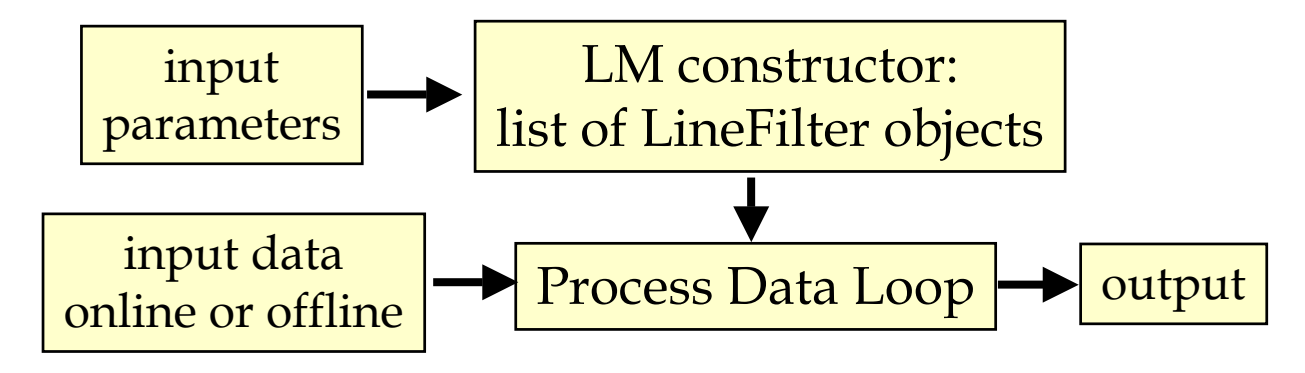

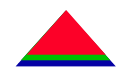

#### $\bullet$ **LineMonitor Input**

- ¾ **configuration parameters**
	- ¾ **command line (for single line)**
	- ¾ **configuration file (for many lines or if run by DMT process manager)**
- ¾ **data for ONE selected channel from online buffer OR frame files**
- ¾ **to monitor several channels, several monitors should be lunched**

### ● **LineMonitor Output**

¾ **trend data (one file/line):** *a(t),* φ*(t), f(t), SNR(t),* **….**

¾ **can be red and processed in ROOT using LineFilter access functions**

¾ **data to the DMT viewer**

### ¾ **html summary**

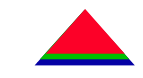

### **html summary**

 $|\mathbf{F}| \times$ 

 $\H \hspace{-1.2cm}E$  LineMonitor statistics - Netscape

File Edit View Go Communicator Help

### LineMonitor statistics at: February 11, 2002 13:59

channel: H2:LSC-AS Q

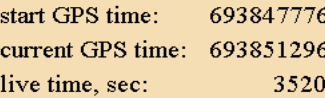

Monitored Lines

### **monitored** by LM -specified in conf. file -trend data produced -serve to DMT viewer

 $f_{\Gamma}$ 

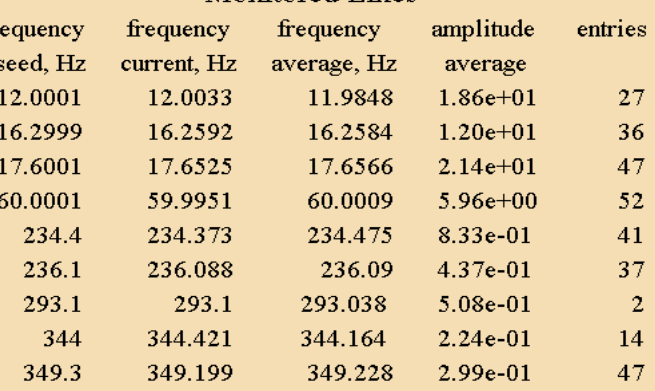

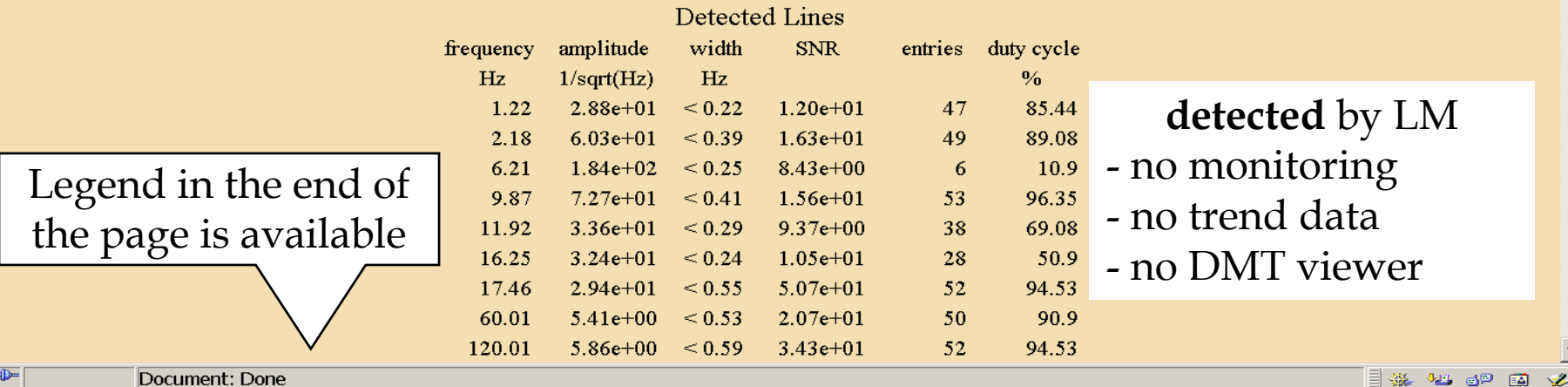

B<sup>-D-</sup> Document: Done

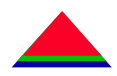

- ● **useage: LineMonitor** [list of parameters]
	- $\blacktriangleright$ **-c <channel name> [required]**
	- ¾-H <output html file name> [synthesized]
	- $\blacktriangleright$ -l <lock condition> (\*:Both\_arms\_locked for IFO chan.)
	- $\blacktriangleright$ **-f <seed frequency (Hz)> [60.]**
	- ¾**-t <time stride (s)> [1.]**
	- $\triangleright$  -I <filter ID (-1/0/1)> [1]
	- -n  $\leq$  number of stride subdivisions  $\geq$  [1]
	- ¾ -s <no frequency scan>
	- ¾ **-F <first harmonic> [1]**
	- ¾ **-L <last harmonic> [1]**
	- ¾-S <skip harmonics> [0]
	- $\blacktriangleright$ -R <limit on signal to noise ratio> [2.]
	- $\blacktriangleright$ **-d <dump trend data every n strides> n=[1]**
	- ¾-b <length of the DMTVIEWER buffer> length=[1024]
	- ¾ -W <select number of decimation by 2 steps>
	- ¾**-i <input config file> [optional] (required to monitor many lines)**

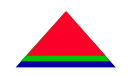

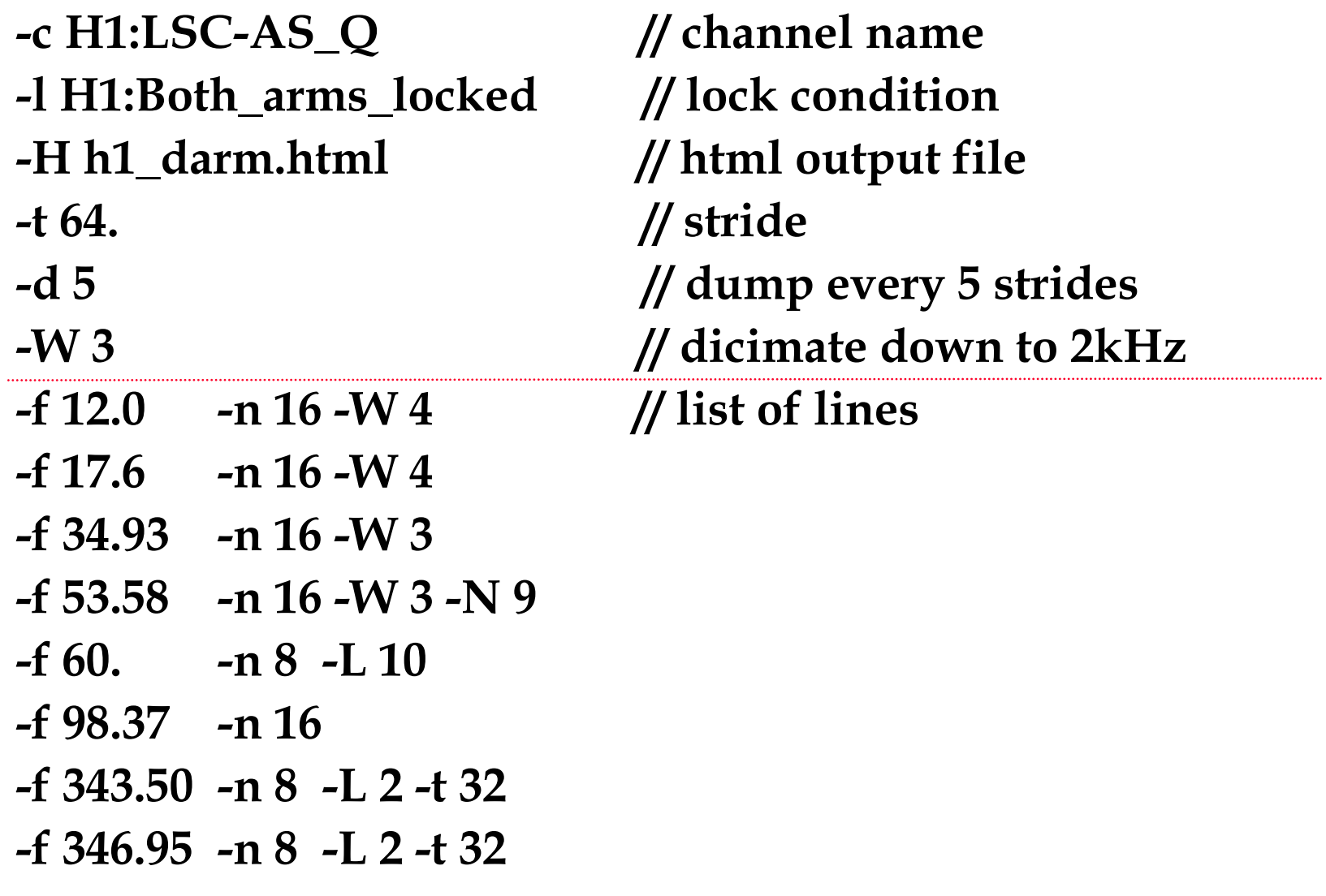

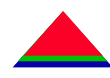

#### ●**LineMonitors run by process manager**

¾ predefined list of channels, lines & parameters

 $\triangleright$  max 3 LM/interferometer, total 9 monitors

¾channels: X:LSC-AS\_Q, X:LSC-CARM\_CTRL, X:IOO-MC\_F

 $\triangleright$  still working to define the "standard" configuration

#### ●**LineMonitors for expert use**

 $\triangleright$  executable is distributed with the DMT

¾ customized set of lines & parameters

¾ user defined input&output

#### ●**Help**

¾ If to call **LineMonitor** without parameters, **help** is printed out.

#### ●**Performance:**

¾ one monitor consumes **2%+0.5%/line** of one CPU on sand or delaronde.

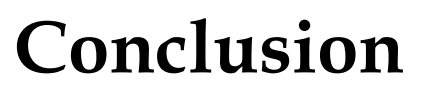

### ● **monitoring tool**

- ¾ **stationarity of line noise**
- ¾ **monitoring of violin modes & power lines**
- ¾ **run standard configurations for E & S runs**

## ● **investigation tool**

- ¾ **characterization of line noise (including classification of lines)**
- ¾ **accurate measurement of line frequencies (~mHz)**
- ¾ **measurement of Q of violin modes**

### ● **development**

- ¾ **in first approximation completed**
- ¾ **add option to write some trend data to database**
- ¾ **no plans for GUI development**
- **documentation**
	- ¾ **publish LIGO note**

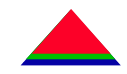

### **Violin Lines**

**excitation in the beginning of lock section**

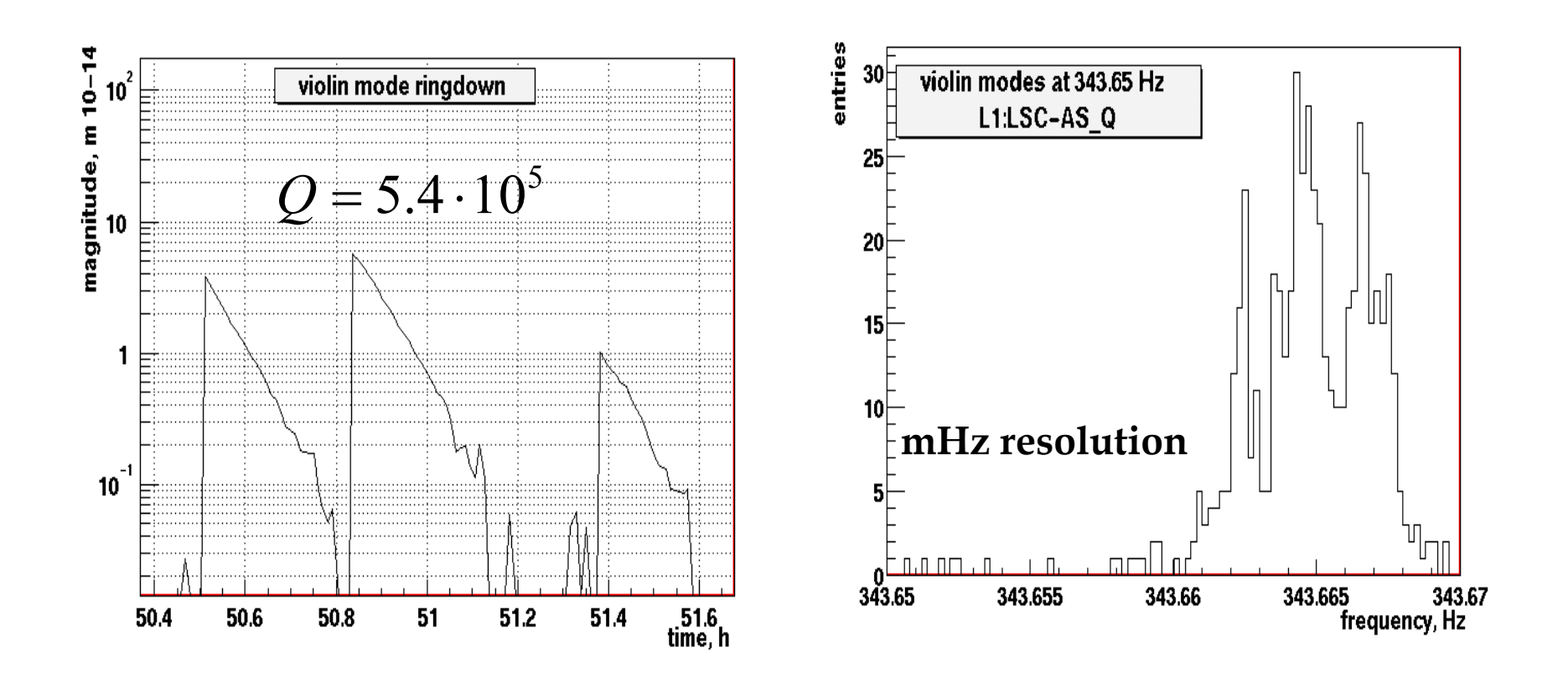

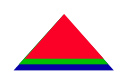

- ●E4 run
- ● 8 calibration lines for X arm
	- ¾ ITMX(35, 71, 271, 1001) (red curves)
	- ¾ ETMX(36, 72, 272, 1002) (black curves)

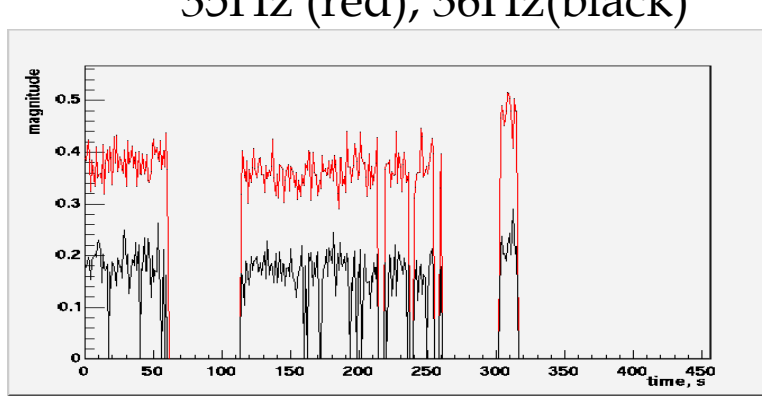

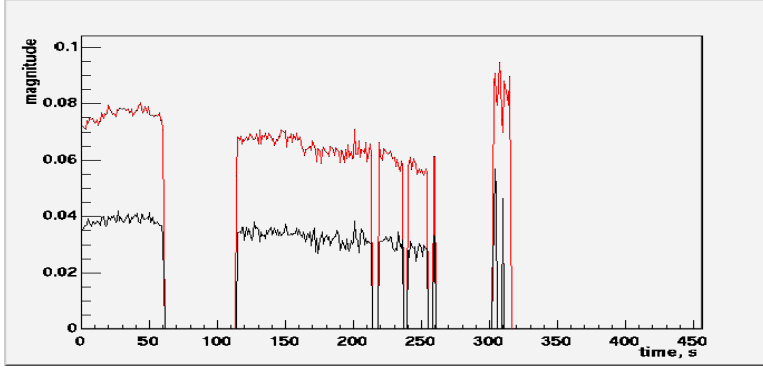

S.Klimenko, LSC meeting, March 2002

35Hz (red), 36Hz(black) 71Hz (red), 72Hz(black)

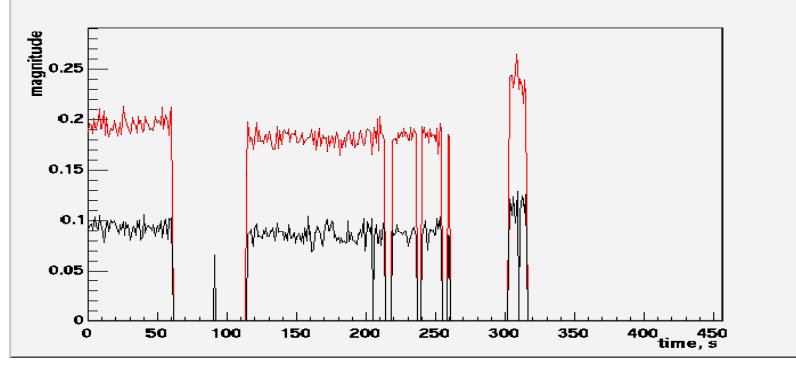

271Hz (red), 272Hz(black) 1001Hz (red), 1002Hz(black)

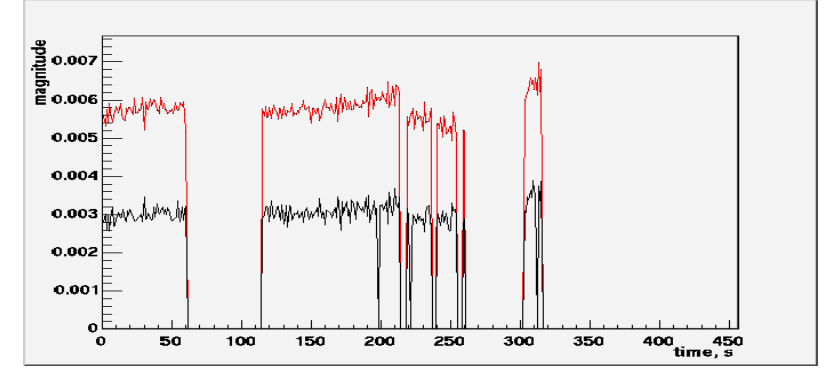

### **calibration lines (phase)**

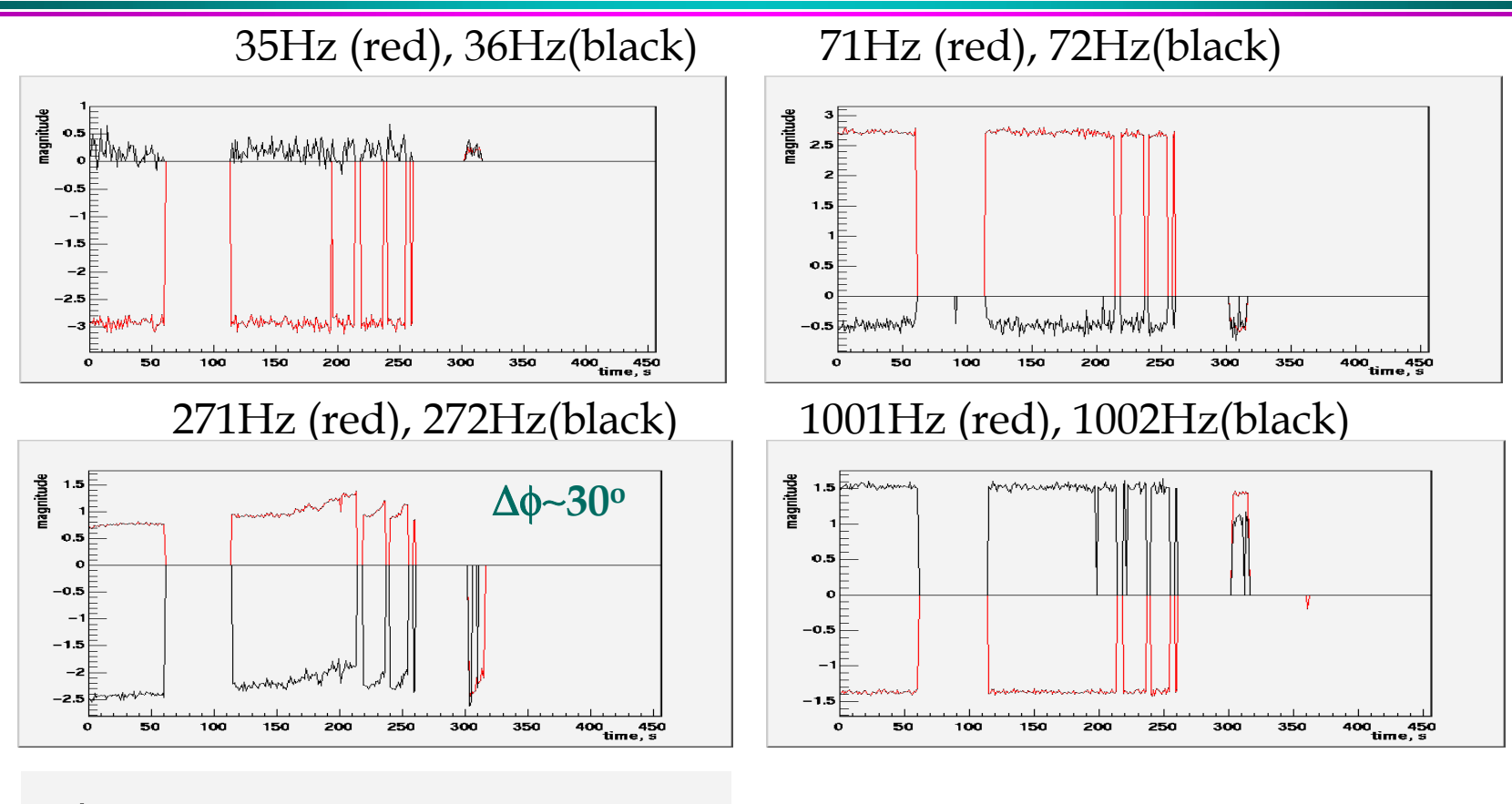

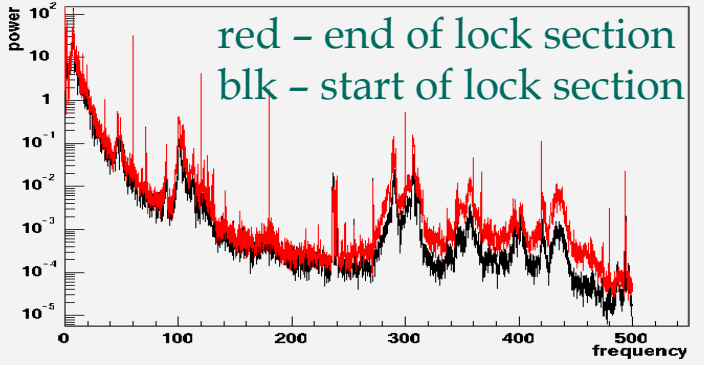

# Non-stationary TF around 270Hz

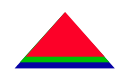

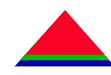

- ● time-frequency analysis of L0:PEM-EX\_MAG1X & H0:PEM-EX\_MAG1X
	- ¾ correlation of Im and Re parts of data in Fourier domain
	- ¾ for details see S.Mukherjee report at

http://blue.ligo-wa.caltech.edu/engrun/E3/Results/LineMonitor/index.html

●data section (E3) 1800s long: GPS time 668208654-<sup>668210176</sup>

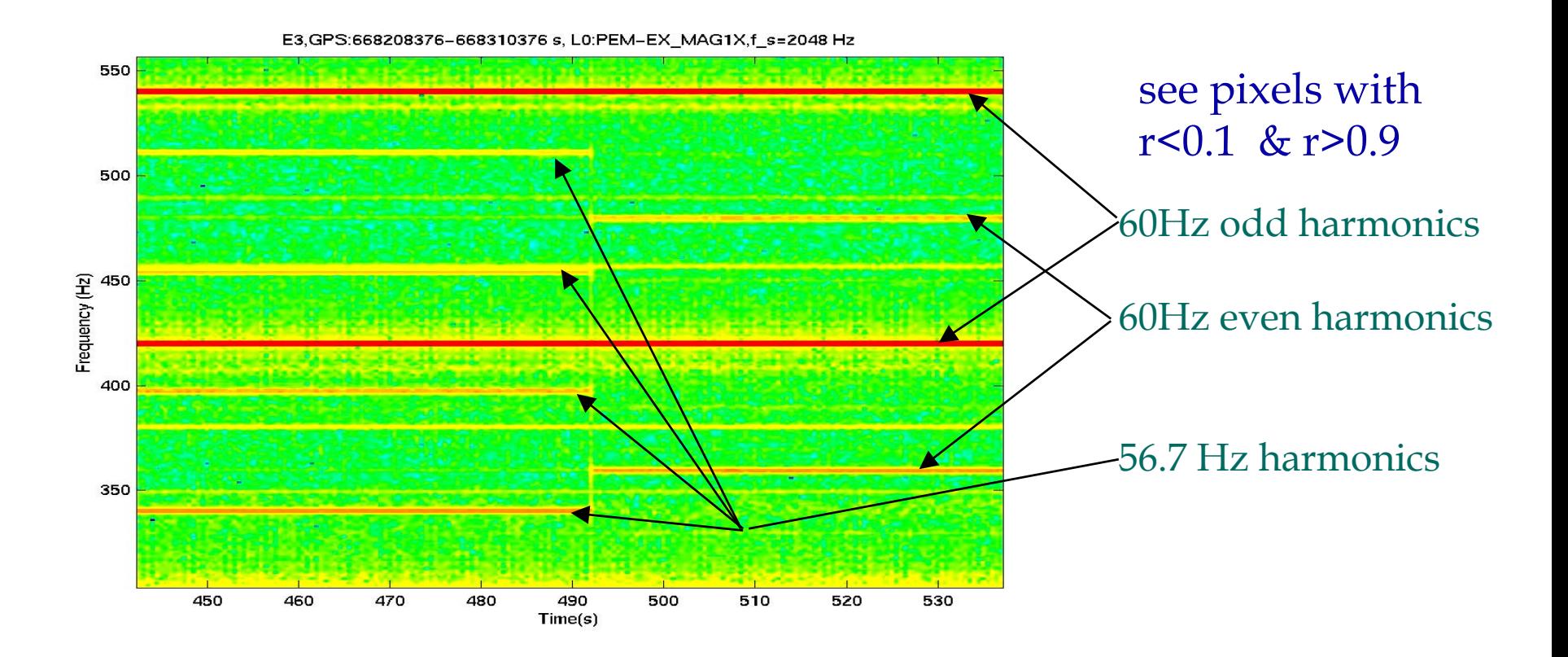

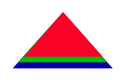

#### $\bullet$ close look at L0:PEM-EX\_MAG1X with the Line Monitor

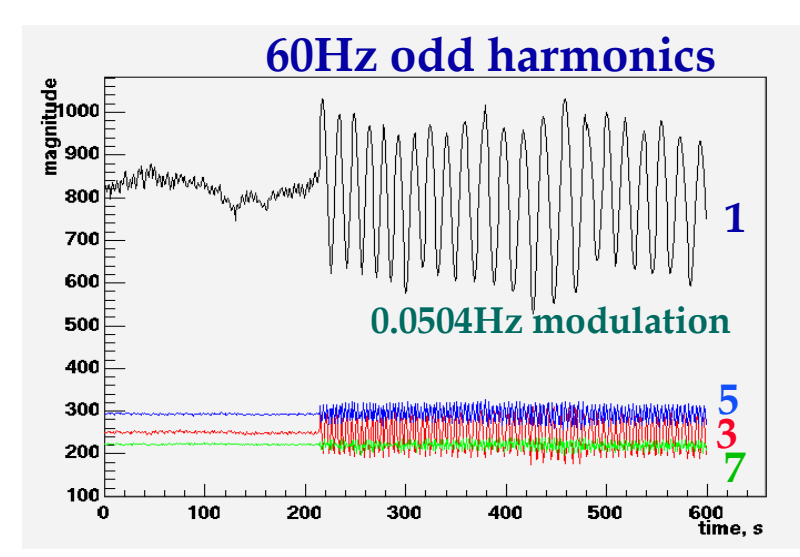

**60Hz even harmonics** magnitude 600<br>time, s

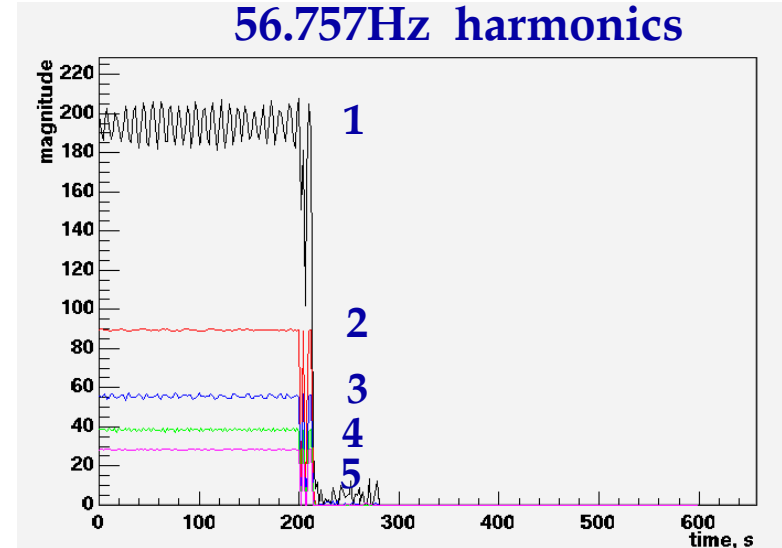

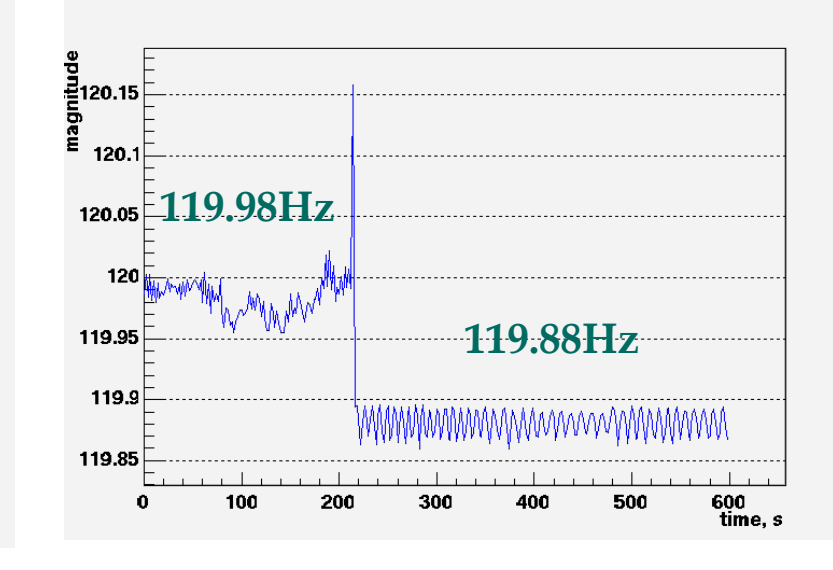

S.Klimenko, Loc meeting, march 2002

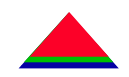

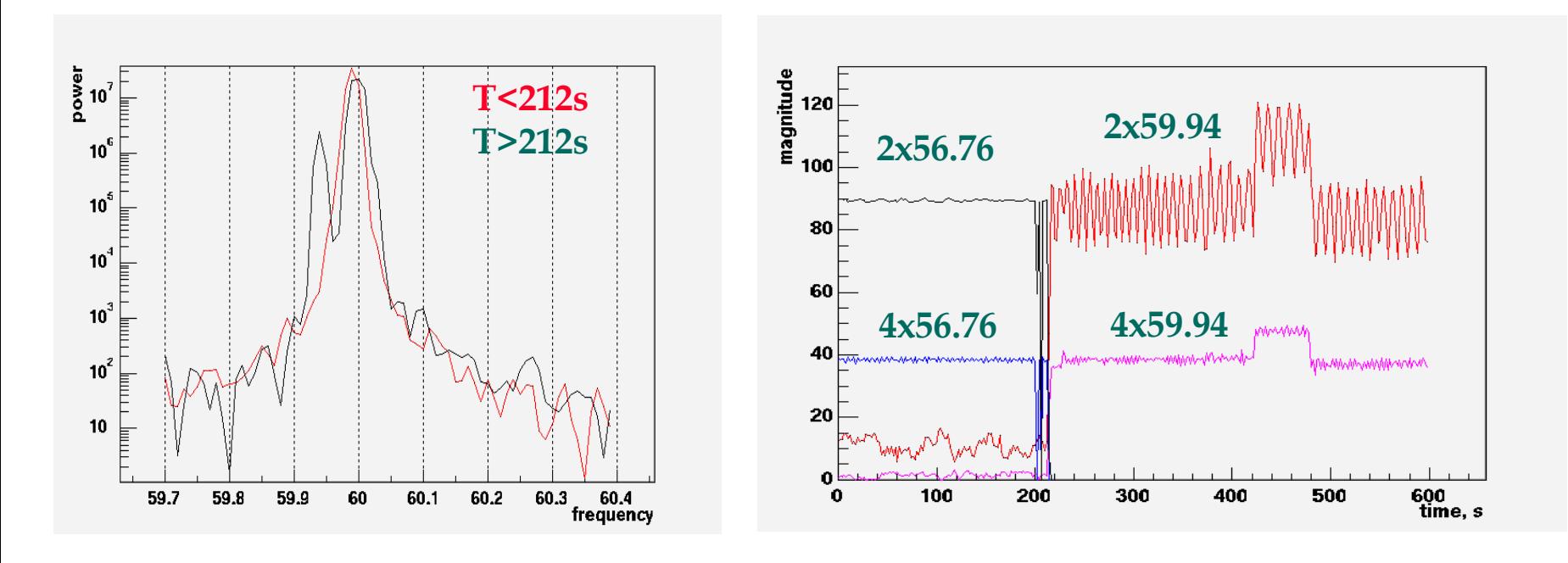

#### ●What happened?

- ¾ 2 sets of power lines power mains & compressor
- $\triangleright$  at 212sec motor was switched off - $\triangleright$  56.76Hz lines shifted to 59.94Hz amplitudes of 56.76Hz & 59.94Hz harmonics are exactly the same
- ¾does it affect the interferometer channel?